## **DCF Prioritizes Abuse/Neglect Cases and Safety Net Services**

At the direction of Governor Laura Kelly, all Department for Children and Families service centers will close to the public, until further notice, beginning Monday, March 23. While the public won't be able to access buildings, **the agency's core services will continue**.

## **Core services continuing during the shutdown include:**

- The Kansas Protection Report Center (KPRC) will continue taking reports of abuse/neglect (Please report online – see below)
- Both child and adult protection workers will continue to receive and respond to abuse reports
- Foster care operations
- Eligibility workers will continue to process food, cash, LIEAP and child care assistance applications (see below for how families can apply)
- Disability Determination Services continue; and
- Commission for the Deaf and Hard of Hearing will continue operations.

**Reporting Abuse and Neglect During a Pandemic:** The Department for Children and Families is requesting that providers use the on-line reporting function whenever possible instead of calling in reports of abuse/neglect:

Here is the link to the Kansas Protection Report Center: [http://www.dcf.ks.gov/services/PPS/Pages/KIPS/KIPSWebIntake.aspx](https://gcc01.safelinks.protection.outlook.com/?url=http%3A%2F%2Fwww.dcf.ks.gov%2Fservices%2FPPS%2FPages%2FKIPS%2FKIPSWebIntake.aspx&data=02%7C01%7CKelli.M.Mark%40ks.gov%7Cfaaa2b149d154b32fe4908d7cd1a08cc%7Cdcae8101c92d480cbc43c6761ccccc5a%7C0%7C0%7C637203384053740668&sdata=7QcyozHJsQ3eQO1%2BtmaK4z4xJtAIWAgEm79gMg4ZJ%2BQ%3D&reserved=0)

From there, click on the underlined Mandated Reporter Only text.

When making an Online Report it is recommended you use the Internet Explorer (IE) web browser. If you use a different browser type you may experience errors and will not be able to complete the report using the Online Report option.

• Online: Mandated Reporter Only

Please be sure to choose "Child" on this question at the very top of the form. The program will not allow you to submit the report without this question being answered.

**Protective Services Report** 

REQUIRED FIELD TO START INTAKE - - - Are you reporting an incident that happened to an adult or a child? required  $\Box$ 

If you have related questions you may contact: Kristalle. Hedrick@ks.gov.

**Families Applying for Services**: Families needing to apply for services like food, cash or child care assistance can apply online at [www.dcf.ks.gov.](https://gcc01.safelinks.protection.outlook.com/?url=http%3A%2F%2Fwww.dcf.ks.gov%2F&data=02%7C01%7CKelli.M.Mark%40ks.gov%7C75437d91f1194dc8777f08d7cf423940%7Cdcae8101c92d480cbc43c6761ccccc5a%7C0%7C0%7C637205755639394104&sdata=2nAEXX%2F5VP4SWR3YvfNONPbC9q77jfOy8coio9%2Bzb2E%3D&reserved=0) Paper applications also will be available outside each DCF service center across the state. Completed applications can be left in drop boxes outside each service center.

Kansans who need to report a change or need to provide information about their case can email or mail their local DCF service center. They also can see if their benefits have been processed by going to ebtEDGE at [www.ebtedge.com.](https://gcc01.safelinks.protection.outlook.com/?url=http%3A%2F%2Fwww.ebtedge.com%2F&data=02%7C01%7CKelli.M.Mark%40ks.gov%7C75437d91f1194dc8777f08d7cf423940%7Cdcae8101c92d480cbc43c6761ccccc5a%7C0%7C0%7C637205755639399082&sdata=OFgqUD3CMowB%2FbR46v6FL9x0ORt9BVOq8PISx0R6I5k%3D&reserved=0)

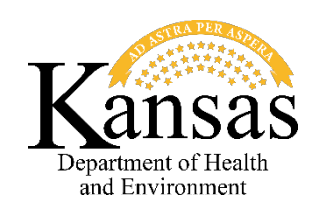